# **Überholte und entfernte Funktionalitäten**

**Stand Februar 2018**

### **Über dieses Handbuch**

Seit 30 Jahren ist unser Hauptziel die laufende Verbesserung der 4D Produktreihe, d.h. neue Konzepte und Technologien zu verwenden und dabei die Kompatibilität der 4D Programme zu gewährleisten. Langjährige Nutzer von 4D wissen, dass wir immer eine Menge Arbeit in Kompatibilität stecken. So gibt es auf der ganzen Welt 4D Anwendungen, die schon vor Jahrzehnten erstellt wurden, mit heute veralteten 4D Versionen und auf alten Betriebssystemen, die aber mit den neuesten Produkt-Releases immer noch laufen. Es ist jedoch nicht immer möglich, alte und neue Technologien miteinander zu vermischen, denn

- 4D muss neue Technologien, neue APIs und neue Paradigmen für Entwickler herausbringen
- Betriebssysteme ändern sich täglich und unterstützen manchmal ihre eigenen alten APIs nicht mehr

Aus diesem Grund muss auch 4D bestimmte Befehle und Funktionalitäten als überholt deklarieren, was bedeutet, dass sie in einer zukünftigen Hauptversion entfernt werden.

Hier informieren wir Entwickler, was überholt ist und was sie stattdessen verwenden können. So ist es um einiges leichter, die Änderungen in den eigenen Code zu übernehmen: Es besteht keine Eile, kein Druck und der Entwickler hat genügend Zeit für notwendige Änderungen.

Zuerst beschreiben wir die überholten Funktionalitäten und Befehle, die im aktuellen 4D Release entfernt wurden. Darauf folgt eine Übersicht mit dem aktuellen Status. Der letzte Teil enthält Links zu den entsprechenden Dokumenten der vorigen Hauptversionen von 4D.

[Änderungen in der Produktreihe v17](#page-1-0) [Übersicht](#page-12-0)

[Vorherige Dokumente](#page-15-0)

# <span id="page-1-0"></span>**Änderungen in der Produktreihe v17**

#### **4D Server 32 bits Windows**

Ab 4D v16 R5 ist 4D Windows Server 32bit überholt. Diese Version basiert auf Komponenten und veralteten Libraries, die nicht mehr unterstützt werden. In neuen Major Releases ist nur 4D Windows Server 64-bit verfügbar.

# **Über 4D 64-bit Versionen**

64-bit Versionen verwenden aktuelle Technologien und unterstützen keine Technologien, die in vorigen 4D Versionen als überholt deklariert wurden. Die volllständige Liste der nicht mehr unterstützten Funktionen in der 64-bit Produktreihe finden Sie im Abschnitt **Übersicht** dieses Handbuchs.

#### **Codebasierte Standardaktionen**

Standardaktionen wurden in 4D v16 R3 intern umgestaltet. Sie basieren jetzt auf Stringmustern und unterstützen Parameter. Weitere Informationen dazu finden Sie im Abschnitt **Standardaktionen**.

In Ihren konvertierten Anwendungen werden Standardaktionen transparent an das neue Design angepasst. In der 4D Programmiersprache basierten Standardaktionen bisher auf Code-Werten. Dieses Prinzip ist überholt und sollte nicht mehr eingesetzt werden:

- Die auf Code basierenden Standardaktionen vom Typ Text unter dem Konstantenthema **[Standardaktion](file:///4Dv17/4D/17/Standardaktion.302-3729486.de.html)** (bisheriger Name "Textwerte für zugeordnete Standardaktionen") sind überholt und mit der Vorsilbe "\_o\_" gekennzeichnet. Sie sollten nicht mehr verwendet werden.
- Das gesamte Konstantenthema **[Zugewiesene Standardaktion](file:///4Dv17/4D/17/Zugewiesene-Standardaktion.302-3729429.de.html)** ist überholt.
- Die Funktion **o OBJECT Get action** (die Code zurückgibt) ist überholt und wurde durch die aktualisierte Funktion **[OBJECT Get action](file:///4Dv17/4D/17/OBJECT-Get-action.301-3730540.de.html)** ersetzt (die einen Namen zurückgibt).

### **XSLT Befehle sind überholt**

Die XSLT Sprache, inspiriert durch funktionelle Programmierkonzepte, wandelt XML Daten in ein anderes Format um, also z.B. in XML, HTML. Alle gängigen Web Browser sowie 4D Software haben die XSLT 1.0 Spezifikation implementiert.

Heutzutage geht der XSLT Trend wieder zurück, da Entwickler die Verwendung und Fehlersuche schwierig finden. Deshalb haben wir beschlossen, das Feature XSL Transformation nicht mehr für 4D 64-bit Versionen zu entwickeln. Jedoch bieten wir unseren Kunden, die noch XSLT in 4D verwenden, die Nutzung der PHP XSL library. Sie enthält ein verständliches API, mit dem Sie alle erforderlichen Operationen zum Ersetzen der XSL Transformation durchführen können. Damit können Sie auch mühelos die Befehle **\_o\_XSLT APPLY TRANSFORMATION**, **[\\_o\\_XSLT SET PARAMETER](file:///4Dv17/4D/17/o-XSLT-SET-PARAMETER.301-3729844.de.html)** und **\_o\_XSLT GET ERROR** [ersetzen, nachdem sie entfernt wurden. Ausführliche Informationen zur](file:///4Dv17/4D/17/o-XSLT-GET-ERROR.301-3729845.de.html) Verwendung von PHP XSL anstelle der überholten XSLT 4D Befehle finden Sie unter: [Download XSLT with PHP technical document](ftp://ftp-public.4d.fr/Documents/Products_Documentation/LastVersions/Line_14/VIntl/PDF_Format/XSLT_PHP_EN.pdf) (PDF).

Wir empfehlen die Nutzung von 4D TAGS, wenn HTML Seiten dynamisch generiert werden sollen. Denn in den meisten Fällen lässt sich HTML Code leichter als unformatierter Text verwalten. Weitere Informationen dazu finden Sie unter dem Befehl **PROCESS 4D TAGS**.

**Hinweis:** Trends der XSLT Suche in Google: #command 7

Zur Wahrung der Kompatibilität werden XSL Transformationen in 4D noch unterstützt. Wir raten jedoch von einer weiteren Verwendung ab. Die Bearbeitung von XSLT wird in zukünftigen 4D Releases entfernt.

**Hinweis zu 64-bit Versionen:** XSLT ist in 4D 64-bit (OS X und Windows) und in 4D Server 64-bit für OS X nicht verfügbar. Deshalb generiert die Applikation beim Aufrufen eines XSLT Befehls in diesen Kontexten den Fehler 33 "Befehl oder Funktion ist nicht vorhanden".

# **Bilder in PICT Format**

Das PICT Format wird in kommenden Hauptversionen (Major Releases) von 4D nicht mehr unterstützt und darf in 4D nicht mehr verwendet werden. Mit dem Befehl **GET PICTURE FORMATS** können Sie Bilder im PICT Format in Ihren Datendateien finden und herausfiltern.

**Hinweis**: Apple hat das "PICT" Format für Mac schon seit einigen Mac OS Versionen als veraltet deklariert (siehe Beschreibung des PICT Format in Wikipedia).

Das 'PICT' Format ist ein sehr altes Mac Format. Vor v11 hat 4D alle Bilder in diesem Format gespeichert, selbst für Windows. PICT ist veraltet, seit QuickDraw veraltet ist (2005).

Zum Verständnis von PICT ist jedoch eins wichtig – Es kann 2 unterschiedliche Hauptinformationen speichern (d.h. "einschließen"):

- Die eigentlichen Angaben der Zeichnung (entweder Bitmap oder vektoriell)
- Oder ein aktuelleres Format (z.B. JPEG), das über QuickTime in einem PICT [gespeichert ist. In der Regel hat der Entwickler den Befehl](file:///4Dv17/4D/17/o-QT-COMPRESS-PICTURE.301-3730360.de.html) **\_o\_QT COMPRESS PICTURE** mit der Konstante QT Photo compressor aufgerufen.

Das heißt, solche PICTs können JPEG oder andere Formate enthalten, selbst wenn alle Bilder, die vor 4D v14 in den Datendateien gespeichert wurden, PICT sind. PICT Formate können nicht mehr verwendet werden. Nicht nur, weil das Format veraltet ist, sondern, weil 4D zum Lesen von PICT auf Windows Altura benötigt (+ QuickTime bei Verwendung von **[\\_o\\_QT COMPRESS PICTURE](file:///4Dv17/4D/17/o-QT-COMPRESS-PICTURE.301-3730360.de.html)**): Das ist nicht effizient und außerdem muss QuickTime installiert werden. Es wird unter OS X von Apple nicht mehr unterstützt.

Entwickler sollten beim Migrieren von Versionen vor v11 auf jedes Datenfeld vom Typ Bild die Funktion **CONVERT PICTURE** anwenden. Beim Migrieren von Daten neuerer Versionen empfehlen wir, den Befehl **GET PICTURE FORMATS** einzusetzen, um die Bilder in Ihrer Datendatei zu finden, die konvertiert werden müssen.

#### **PICT Format in Ihrer Datenbankstruktur finden**

Ab Version v16 können Sie Bilder mit dem veralteten PICT Format in ihrer Datenbankstruktur über das **Maintenance und Security Center** (**MSC**) ausfindig machen. Bei der Operation **[Anwendung prüfen](file:///4Dv17/4D/17/Seite-Prufen.300-3743563.de.html#3177671)** enthält das erzeugte Logbuch Warnungen zu Bildern, die das veraltete PICT Format benutzen oder enthalten. Diese Warnungen können sowohl statische Bilder als auch Bilder in der Bildbibliothek oder in Formularobjekten betreffen.

**Hinweis:** Es liegt bei Ihnen, Bilder mit dem veralteten PICT Format zu ersetzen oder zu entfernen. Die Operation **Strukturdatei reparieren** im **MSC** hat keine Auswirkung auf Bilder mit veralteten Formaten und die gleichen Warnungen erscheinen im erzeugten Logbuch.

# **QuickTime**

Codecs für Bilder in einem Format, das QuickTime erfordert, sind überholt.

Die Verwendung von QuickTime ist seit 4D v14 standardmäßig deaktiviert. Als Umstellungshilfe können Sie es bei Bedarf über die neue Option QuickTime Support in den Befehlen **SET DATABASE PARAMETER**, **[Get database parameter](file:///4Dv17/4D/17/Get-database-parameter.301-3730414.de.html)** aktivieren nach Konvertieren bitte umgehend wieder deaktivieren!

#### **QuickTime Bildformate unter Windows**

Seit mehreren Jahren hat sich die Bildverwaltung unter der Windows Version von QuickTime nicht weiter entwickelt (nur der Video Bereich entwickelt sich weiter). Wir planen, die Unterstützung dieser spezifischen APIs im nächsten Release zu entfernen.

4D für Windows unterstützt alle gängigen Formate nativ (JPEG, PNG, GIF, TIFF, etc.), dazu gehört auch WIC (Windows Imaging Component). Sollten Ihre Daten unter Windows noch Bilder in einem Format enthalten, das nur von QuickTime erkannt wird, können Sie diese über den Befehl **CONVERT PICTURE** konvertieren.

**Zur Erinnerung:** Die 64-bit Version von 4D Server für Windows unterstützt seit 4D v12 keine QuickTime Formate.

#### **Dynamische Zuweisung von Variablen, die über HTTP empfangen werden**

In früheren 4D Versionen hat der Web Server automatisch den Wert von Variablen, die über ein Web Formular oder eine URL gesendet wurden, in 4D Variablen kopiert, wenn sie denselben Namen hatten.

Dieses Prinzip wird aus Sicherheitsgründen in 4D v14 nicht beibehalten, d.h. der Wert von Web Variablen wird nicht mehr automatisch 4D Variablen zugewiesen. Um über POST oder GET gesendete Variablen zu finden, müssen Sie ausschließlich den Befehl **WEB GET VARIABLES** verwenden.

[Um per POST übertragene Dateien zu erhalten, müssen Sie den Befehl](file:///4Dv17/4D/17/WEB-GET-BODY-PART.301-3729758.de.html) **WEB GET BODY PART** bzw. **[WEB Get body part count](file:///4Dv17/4D/17/WEB-Get-body-part-count.301-3729752.de.html)** verwenden.

**Hinweis**: Die dynamische Zuweisung ist in 4D Anwendungen, die mit v13.4 oder höher erstellt wurden, standardmäßig deaktiviert.

Die bisherige Funktionsweise wird zur Wahrung der Kompatibilität standardmäßig in Anwendungen beibehalten, die mit einer Version älter als 13.4 erstellt wurden. Sie können bei Bedarf in den Datenbank-Eigenschaften auf der Seite Kompatibilität die Option **Automatische Zuweisung von Variablen** deaktivieren.

Da diese Funktionsweise überholt und unsicher ist, empfehlen wir dringend, diese Option in konvertierten Anwendungen zu deaktivieren (und Ihren Code bei Bedarf anzupassen).

# **Altura Mac2Win**

Altura Mac2Win wurde zur Portierung von 4D auf Windows verwendet. Es besteht aus mehreren APIs, um auf Mac OS geschriebenen Code (vor OS X) auf Windows zu portieren. Es handelt sich um Übersetzungs APIs für das Dateisystem, QuickDraw, Ressourcen, PICT, etc. Das war seinerzeit sehr hilfreich und ermöglichte z.B. Entwicklern, ihre auf Mac erstellten Plug-Ins ohne große Mühe auf Windows zu portieren. Es ist heutzutage veraltet, da es überholte Mac OS APIs emuliert und keine modernen nativen Windows APIs verwendet. Deshalb wurde Mac2Win so weit wie möglich aus dem 4D Code entfernt.

4D ist bis heute noch z.T. von Altura abhängig, hauptsächlich 32-bit Versionen, um die Kompatibilität alter Datenbanken zu gewährleisten, die z.B. noch Ressourcen, PICT und bestimmte Benutzerereignisse oder Plug-Ins von Drittherstellern verwenden, die mit Altura erstellt wurden.

**Hinweis:** Altura Mac 2Win wurde mit 4D v16 R2 aus den 64-bit Version von 4D Developer Edition und 4D Volume Desktop komplett entfernt. Es wird auch bald aus der 64-bit Version von 4D Server entfernt.

Wir raten Entwicklern, Ressourcen aus der .RSR Datei als getrennte Dateien in den Ordner "Resources" zu setzen und Bilder im PICT-Format mit dem Befehl **CONVERT PICTURE** in ein anderes Format zu konvertieren, damit sie bereit sind, wenn 4D Altura vollständig entfernt hat. Dieser bedeutsame Schritt betrifft aber in erster Linie Entwickler von Plug-Ins. Sie sollten Altura sobald wie möglich nicht mehr verwenden, d.h. sie müssen einige Teile ihres Quellcode in Windows umschreiben. Darauf weisen wir schon seit mehreren Jahren hin.

# **Untertabellen**

4D warnt Entwickler schon seit einigen Hauptversionen (Major Releases) davor, Untertabellen zu verwenden. Schon seit 4D v11 lässt sich kein Datenfeld vom Typ Untertabelle mehr anlegen. Unterdatensätze haben einige bekannte Einschränkungen. Sie werden z.B. immer in den Speicher geladen und nicht von den Befehlen **SEND RECORD** oder **[DUPLICATE RECORD](file:///4Dv17/4D/17/DUPLICATE-RECORD.301-3730112.de.html)** verwaltet.

Wir planen vorerst nicht, die Unterstützung von Untertabellen zu entfernen. Entwickler sollten aber auf alle Fälle ihre Untertabellen in reguläre N-> Tabellen umwandeln, da sie in einer zukünftigen 4D Hauptversion entfernt werden.

Im allgemeinen gibt es zwei Vorgehensweisen zum Entfernen von Untertabellen. Hier ein ein kurzer Überblick:

- *Vor der Konvertierung einer Struktur älter als v11*: Erstellen Sie in 2004 eine geeignete Viele-Tabelle und das Feld ID in einer 1 Tabelle (falls noch nicht vorhanden). Ändern Sie dann den Code an den erforderlichen Stellen (siehe unten).
- *Nach der Konvertierung:* In diesem Fall hat 4D über eine spezielle Verknüpfung die Untertabelle durch eine VieleTabelle ersetzt. So kann die Programmiersprache übergangsweise mit der Unterauswahl und den Unterdatensätzen arbeiten. Der 4D Entwickler muss diese spezielle Verknüpfung entfernen, durch eine normale Verknüpfung ersetzen und den Code an den erforderlichen Stellen ändern (siehe unten).

"den Code an den erforderlichen Stellen ändern" bedeutet im Einzelnen:

- Neue Formulare anlegen, eingebundene Formulare aktualisieren
- In den Methoden (Projekt, Formular, Objekt, etc.):
	- Alle Befehle des Kapitels "Untertabellen" mit dem entsprechenden Befehl *Selection* oder *Record* ersetzen. Beispiel **\_o\_CREATE SUBRECORD** mit **CREATE RECORD** [ersetzen, die ID Felder füllen](file:///4Dv17/4D/17/CREATE-RECORD.301-3730116.de.html)
	- ∘ Falls erforderlich, die Viele-Datensätze explizit laden

**Hinweis:** Ab 4D v14 R3 können Sie dem speziellen Feld "id\_added\_by\_converter" selbst Werte zuweisen. Dieses Feld fügt 4D automatisch hinzu, wenn eine Anwendung mit Untertabellen konvertiert wird. So können Sie die spezielle Verknüpfung "Untertabelle Verknüpfung" beibehalten und verknüpfte Datensätze ändern oder hinzufügen, als ob sie normale Datensätze wären und müssen nicht mehr überholte Befehle wie **\_o\_CREATE SUBRECORD** verwenden. Sind dann all Ihre Methoden aktualisiert, können Sie diese spezielle Verknüpfung durch eine reguläre Verknüpfung ersetzen, ohne Ihren Code zu verändern.

### **Veraltete QuickDraw Schriften und Schriftnummern**

QuickDraw Schriften für Mac OS, wie z.B. Geneva, Chicago werden nicht mehr unterstützt. Sie können auch nicht mehr ID Nummern für Schriften verwenden. Zur Wahrung der Kompatibilität sind die Funktionen **\_o\_Font number** und **\_o\_Font name** [in 4D v15 und höher noch verfügbar, werden aber in nachfolgenden Versionen](file:///4Dv17/4D/17/o-Font-name.301-3730673.de.html) entfernt. Der Befehl **[OBJECT SET FONT](file:///4Dv17/4D/17/OBJECT-SET-FONT.301-3730501.de.html)** akzeptiert jetzt nur Schriftnamen.

Es gibt zwei Arten: Plug-Ins, die das neue Plug-In API nutzen und solche, die noch das alte mit QuickDraw nutzen.

Für Plug-Ins mit der alten Toolbox (mit QuickDraw) gilt folgendes: Zur Wahrung der Kompatibilität wird das Zeichnen/Rendering nicht mehr – wie in früheren Versionen – direkt in einem QuickDraw Port ausgeführt, sondern über einen GWorld QuickDraw offscreen Bereich, speziell für dieses Plug-Ins.

Deshalb müssen Sie ein paar Regeln beachten, insbesondere dass Plug-Ins nicht den aktuellen Port verändern dürfen, der vom Container gesetzt wird (Formularobjekt).

Für Plug-Ins mit der neuen Toolbox gilt folgendes: Es wird nur die neue Toolbox verwendet und nicht QuickDraw. Ausführliche Informationen finden Sie unter [http://sources.4d.com/trac/4d\\_4dpluginapi/wiki/native\\_drawing](http://sources.4d.com/trac/4d_4dpluginapi/wiki/native_drawing)

# **Nicht-Unicode Modus**

Die Unterstützung des ASCII Modus, auch Nicht-Unicode Modus genannt, führt bei Bearbeitung von Text zu schlechter Performance, da dieser jedes Mal in und aus Mac-Roman konvertiert werden muss. Der ASCII Modus wird in kommenden Hauptversionen entfernt.

Bitte beachten Sie, dass die Unterstützung des ASCII Modus für kompilierte Strukturen auf 4D Server 64-bit für Windows bereits entfernt wurde.

4D Entwickler sollten in konvertierten Strukturen den Unicode Modus aktivieren. Weitere Hinweise dazu finden sie im PDF Dokument [4D v14 Konvertierung.](ftp://ftp.4d.com/de/Dokumentation/4D_v14/4Dv14_Konvertierung.pdf)

Hinweis für 64-bit Versionen: Der ASCII Modus wird in 64-bit Versionen von 4D und 4D Server nicht unterstützt.

### **Datei und Ordner APIs auf Mac**

Ab 4D v16 R6 sind auf Mac OS 9 basierende APIs zur Datei- und Ordnerverwaltung überholt. Diese APIs sind bei Apple schon seit längerer Zeit überholt.

4D Befehle, die auf den alten APIs basieren, wurden entsprechend umbenannt: **\_o\_Document type**, **[\\_o\\_Document creator](file:///4Dv17/4D/17/o-Document-creator.301-3729538.de.html)**, **[\\_o\\_SET DOCUMENT TYPE](file:///4Dv17/4D/17/o-SET-DOCUMENT-TYPE.301-3729562.de.html)**, **\_o\_SET DOCUMENT CREATOR** und **[\\_o\\_MAP FILE TYPES](file:///4Dv17/4D/17/o-MAP-FILE-TYPES.301-3729559.de.html)**[. Diese Befehle werden zur Wahrun](file:///4Dv17/4D/17/o-SET-DOCUMENT-CREATOR.301-3729550.de.html)g der Kompatibilität in 4D 32-bit Versionen auf macOS beibehalten. Sie sind jedoch überholt und sollten nicht mehr verwendet werden. In 4D 64-bit Versionen auf macOS führen sie nichts aus.

4D enthält zwei neue Befehle zum Verwalten von Pfadnamen und Dateiendungen: **Path to object** und **[Object to path](file:///4Dv17/4D/17/Object-to-path.301-3729564.de.html)**.

#### **Mac Ressourcen**

Dies ist eine weitere alte Mac OS Technologie, die seit Mac OS X 10.4 überholt ist (Tiger, 2005). Ressourcen dienten zum Speichern von Strukturdaten, wie Text und Strings zur Lokalisierung, Icons, etc. Im Grunde genommen sind aber nicht die Ressourcen ansich überholt, sondern vielmehr die Unterstützung einer eigenen Datei auf der Festplatte, auch bekannt als Resource Fork. Sie ist Teil des Mac OS Dateisystems, und Apple hat seit Einführung von OS X die Unterstützung dieser Datei eingestellt, da sie mit anderen Dateisystemen, wie Unix oder Windows, nicht kompatibel ist und beim Übertragen von Dateien über das Netzwerk eine Menge Probleme verursachte.

Unter Windows wird dieser Mechanismus emuliert und Mac Ressourcen liegen in einer .RSR Datei.

Wir raten jedoch davon ab, diesen alten Mechanismus weiter zu verwenden - auch wenn es noch APIs zum Verwalten dieser Ressourcen gibt (und Mac OS in Data Forks gespeicherte Ressourcen transparent verwaltet). Dafür gibt es folgende Gründe:

- Text und Strings sind in Mac-Roman. Folglich können Sie Text in Unicode nicht in Ressourcen vom Typ TEXT oder STR# speichern
- PICT Ressourcen speichern PICTs: Sie sind veraltet, unterstützen keine Transparenz, etc. (siehe Abschnitt oben **[Bilder in PICT Format](file:///4Dv17/4D/17/Anderungen-in-der-Produktreihe-v16.200-3761903.de.html#1620751)**)
- Anzahl und Größe der Ressourcen sind begrenzt (bis zu 2700 Ressourcen oder 16 MB)

Befehle, die Ressourcen schreiben oder erstellen, werden nicht mehr unterstützt.

Die meisten 4D Applikationen, die Ressourcen nutzen, verwenden String Listen, d.h. 'STR#' Ressourcen. 4D bietet Tools, um einfach von STR# zu XLIFF zu wechseln:

- Die Komponente 4D Pop kann die XLIFF Dateien automatisch erstellen, d.h. den Inhalt von STR# lesen und übertragen.
- Alle Routinen und Ausdrücke, die sich auf STR# beziehen, funktionieren ohne Änderung mit XLIFF. Ist die Bezeichnung einer Schaltfläche oder eines Menüs z.B. ":15000,3" (was heißt "erhalte den dritten Eintrag der STR# ID 15000"), lädt 4D die entsprechende XLIFF Datei (sofern vorhanden).

Für andere Arten von Ressourcen gilt folgendes:

- Setzen Sie Ressourcen innerhalb des Ordners in getrennte Dateien und erstellen Sie bei Bedarf Unterverzeichnisse:
	- Sichern Sie 'TEXT' Ressourcen in XLIFF oder .txt Dateien
	- Sichern Sie 'PICT' Ressourcen in eigene Dateien, getrennt nach .jpg/.png/etc.
	- Sichern Sie 'PICT' + MASK' Ressourcen als .png Dateien
	- Verwenden Sie (auf Mac) icns anstelle von ICON oder farbigen Icons
	- Sichern Sie private Ressourcen in passender Form, also z.B. als binäre Datei mit spezifischer Endung
- Verwenden Sie den Ordner "Resources" zum Speichern Ihrer Ressourcen. Verwenden Sie **[Get 4D folder](file:///4Dv17/4D/17/Get-4D-folder.301-3730409.de.html)**(Current resources folder) um den übergeordneten Pfad zu Ihren Ressourcen dynamisch zu erhalten.

### **CPU Priorität verwalten**

Das Verändern der CPU Priorität ist jetzt eine überholte Einstellung. Da die Speicherverwaltung für 4D Applikationen im Laufe der Versionen optimiert wurde, muss die Standardeinstellung nicht mehr verändert werden, dies kann u.U. sogar kontraproduktiv sein. Es gibt folgende Anpassungen:

- Der Bereich "CPU Priorität" in den Datenbank-Eigenschaften auf der Seite "Algemein" erscheint jetzt nur in konvertierten Anwendungen, wo ein eigener Wert gesetzt wurde. Wird er angezeigt, empfehlen wir, auf die Schaltfläche **Standardeinstellungen** zu klicken, um diese Parameter zurückzusetzen und aus dem Dialogfenster zu entfernen.
- In 4D v16 R2 wurden die überholten Selektoren des Befehls **SET DATABASE PARAMETER** umbenannt (  $\circ$  4D Remote mode scheduler,  $\circ$  4D Local mode scheduler und \_o\_4D Server scheduler) und dürfen nicht mehr verwendet werden.

#### **4D Pack**

Im Zuge der Weiterentwicklung der Versionen wurden die nützlichsten 4D Pack Routinen nach und nach in 4D selbst übernommen und die überholt gewordenen Routinen entfernt. Ab 4D v16 R2 wird das Plug-In 4D Pack nicht mehr mitgeliefert. Die nachfolgende Tabelle zeigt, wie Sie überholte Routinen von 4D Pack ersetzen können.

Das Plug-In OLE\_Tools (nur Windows) ist jetzt in 32-bit Versionen von 4D veraltet und wird in 64-bit Versionen von 4D nicht mehr unterstützt. Funktionalitäten dieses bisherigen Plug-In lassen sich je nach Kontext ersetzen durch Web Areas, den Befehl LAUNCH **EXTERNAL PROCESS** oder **[PHP](file:///4Dv17/4D/17/PHP.201-3729332.de.html)**.

#### **Überholte bzw. entfernte Befehle**

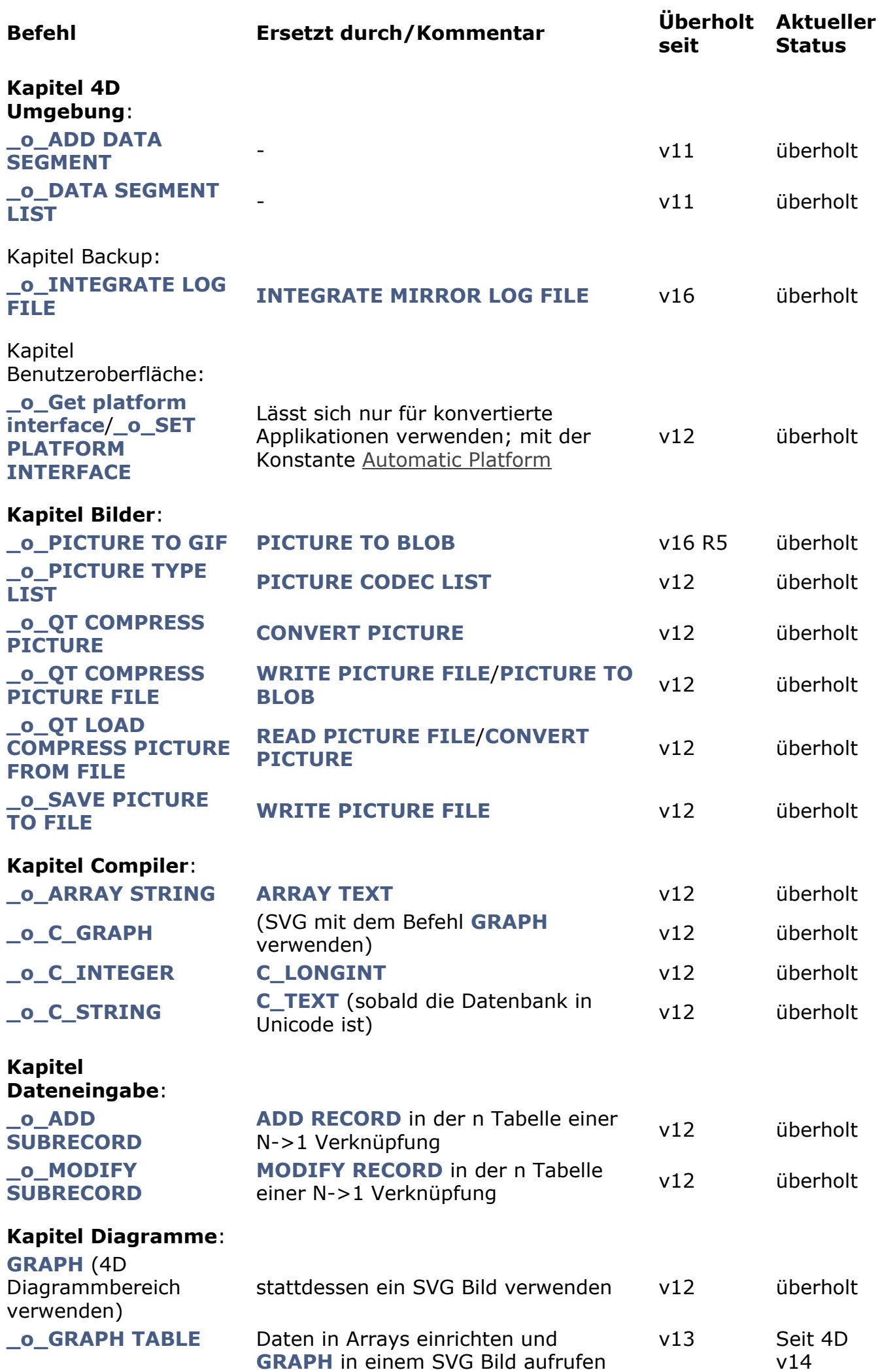

deaktiviert

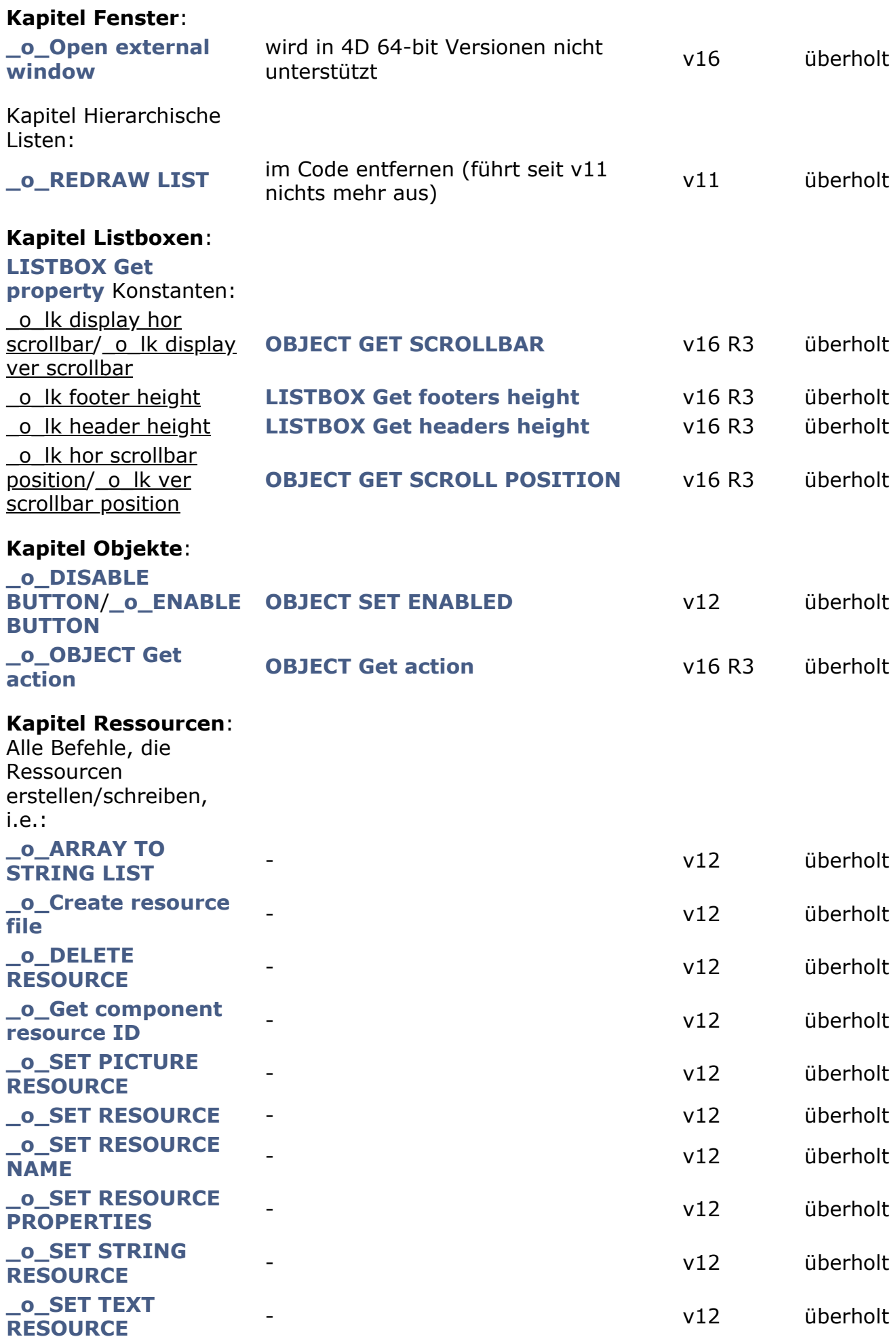

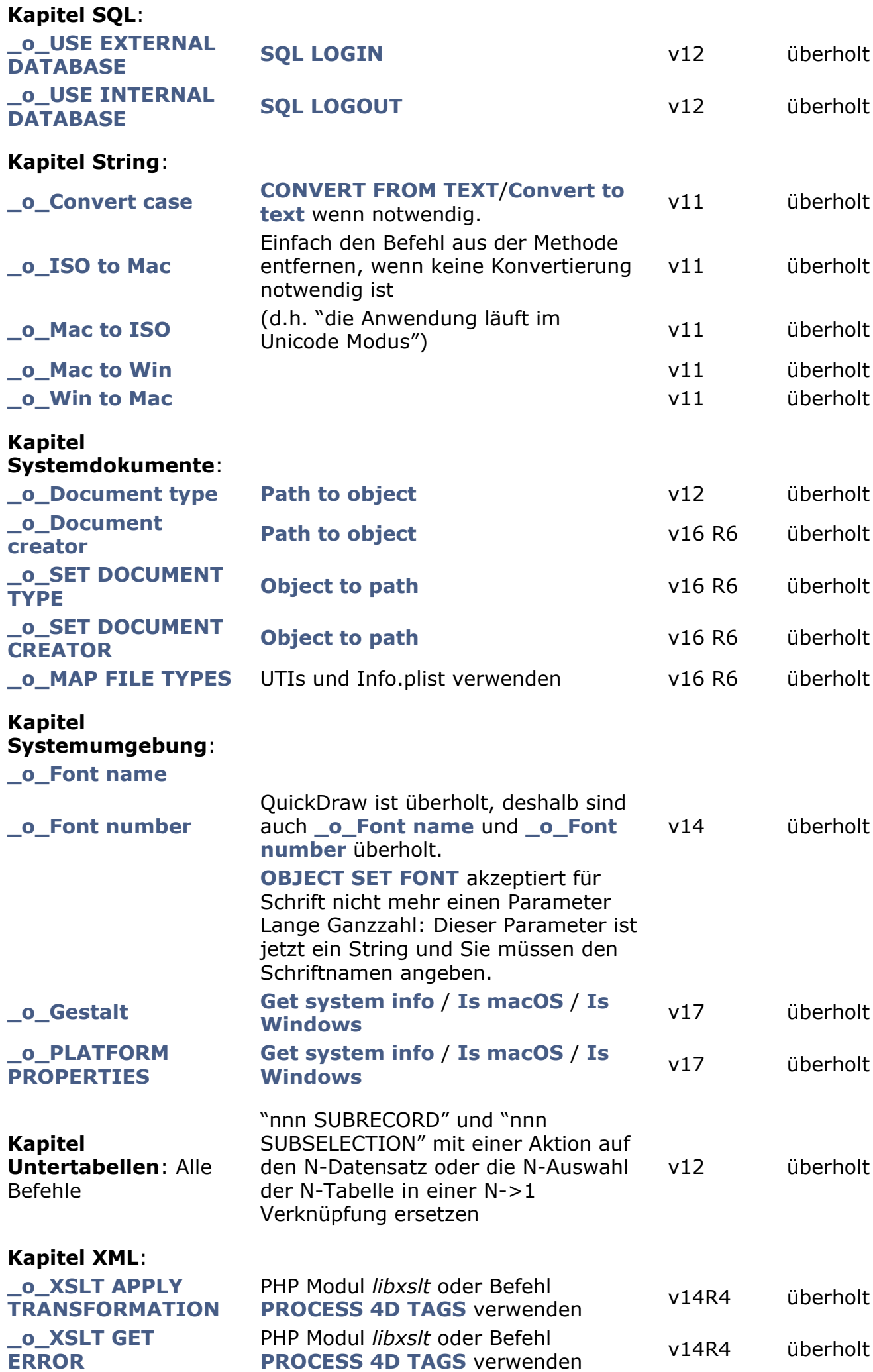

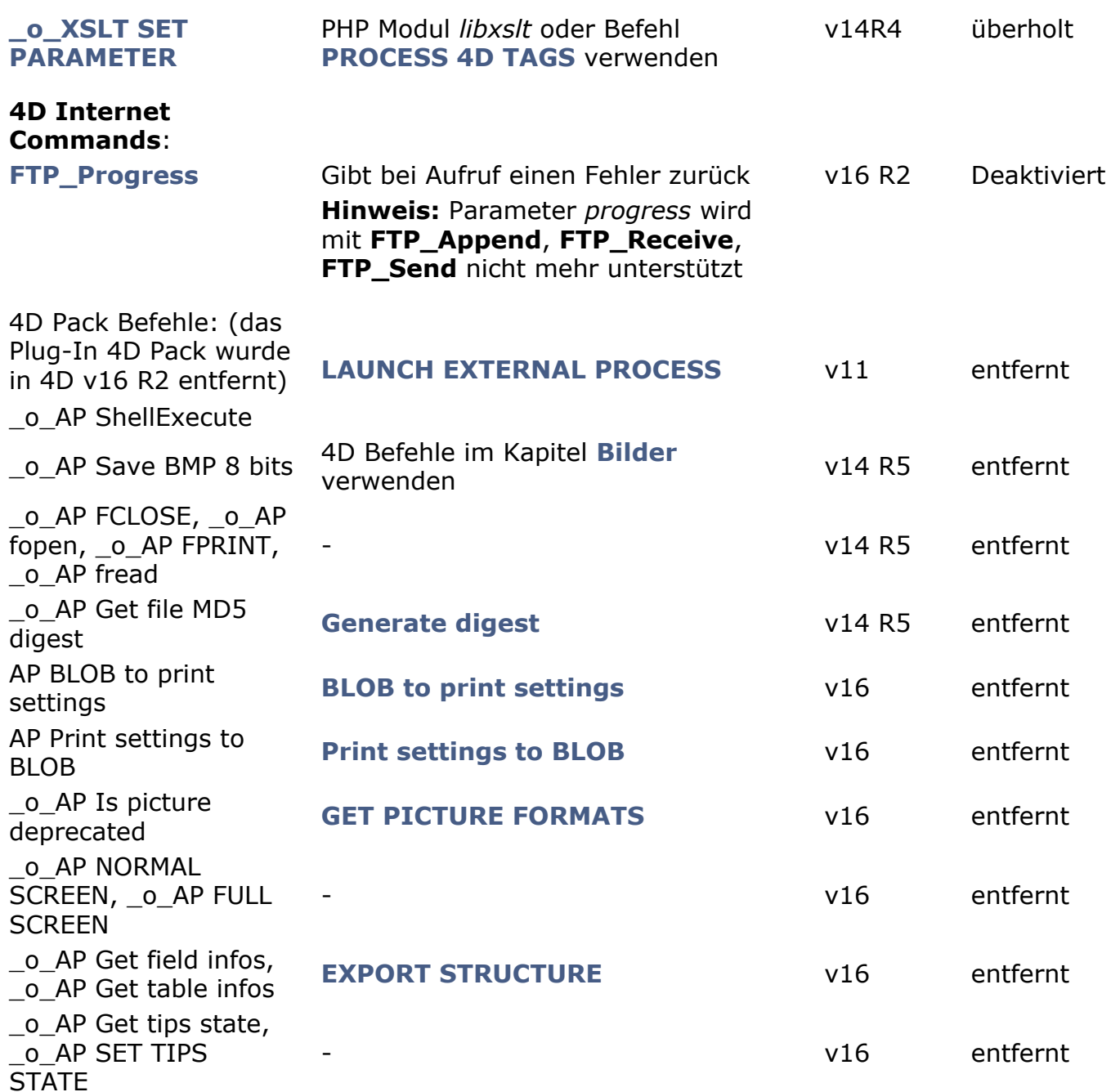

#### **Überholte Befehle mit Vorsilbe \_o\_**

Für mehr Klarheit in der 4D Programmiersprache haben ab 4D v15 alle überholten Befehle die Vorsilbe "\_o\_" erhalten, sofern das noch nicht der Fall war. Sie sind in 4D Listen (Code-Editor, type-ahead-Feature, etc.) nicht mehr verfügbar.

Sie werden nicht aus vorhandenem Code entfernt und funktionieren weiterhin, solange sie noch unterstützt werden. Es ist weiterhin möglich - wird aber nicht empfohlen, überholte Befehle in eine Methode einzufügen. Wenn Sie den Namen mit der Vorsilbe \_o\_ eingeben, wird der Befehl korrekt interpretiert.

# <span id="page-12-0"></span>**Übersicht**

Die Einträge in der Spalte "Status" bedeuten folgendes:

- **Entfernt**: Ist in der aktuellen Version bzw. der angegebenen Version nicht mehr verfügbar
- **Überholt**: Sollte nicht mehr verwendet werden und wird in einer zukünftigen Hauptversion entfernt
- **OS**: Hängt von offiziell überholten Technologien des Betriebssystems ab (z.B.: PICT Format). Das ist derselbe Status wie **Überholt**, ein Betriebssystem kann jedoch eine Funktionalität entfernen, bevor wir das tun.

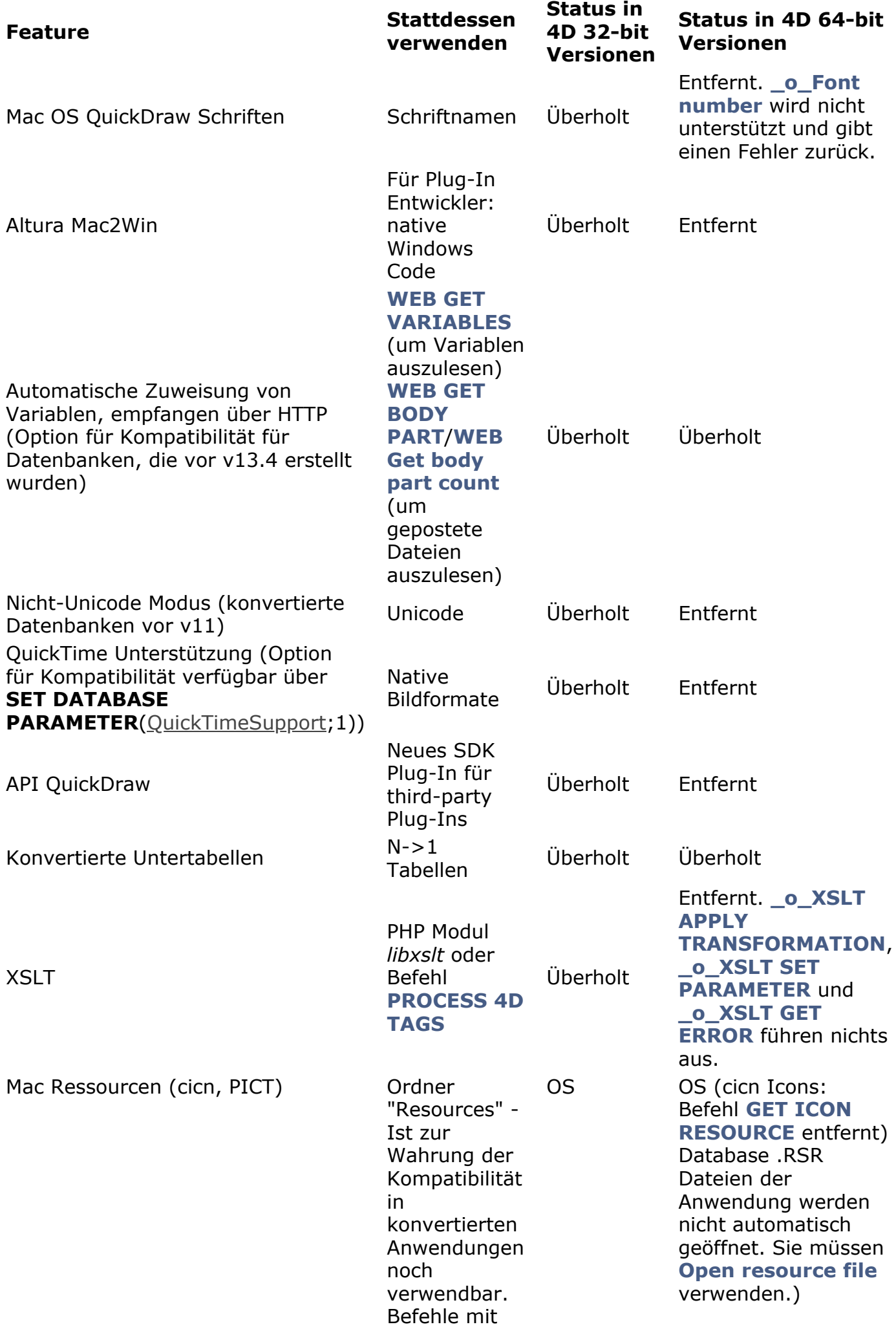

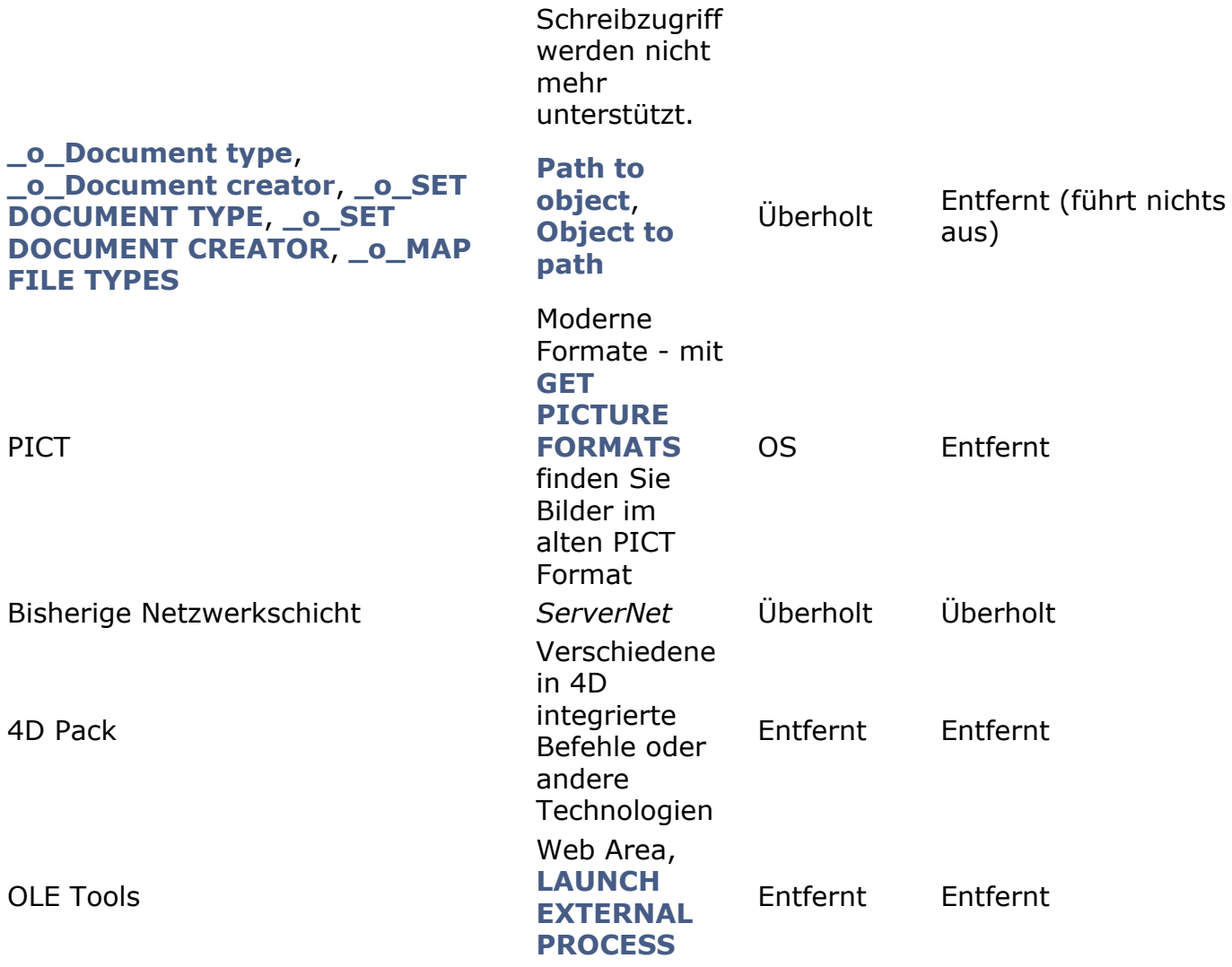

# <span id="page-15-0"></span>**Vorherige Dokumente**

Dieses Dokument beschreibt die überholten und entfernten Funktionalitäten in der Produktreihe **4D v17**. Solch eine Beschreibung gibt es auch zu den vorigen Produktreihen, die Sie jeweils als pdf-Dokument laden können:

- [Überholte und entfernte Funktionalitäten in 4D v16](ftp://ftp-public.4d.fr/Documents/Products_Documentation/LastVersions/Line_16/DE/PDF_Format/4D_v16_Uberholte_und_entfernte_Funktionalitaten.pdf)  **(Stand Jan. 2017)**
- [Überholte und entfernte Funktionalitäten in 4D v15](ftp://ftp-public.4d.fr/Documents/Products_Documentation/LastVersions/Line_15/DE/PDF_Format/4D_v15_Uberholte_und_entfernte_Funktionalitaten.pdf)  **(Stand Juni 2015)**
- [Überholte und entfernte Funktionalitäten in 4D v14](ftp://ftp-public.4d.fr/Documents/Products_Documentation/LastVersions/Line_14/DE/PDF_Format/4D_v14_Alte_entfernte_Funktionen.pdf)  **(Stand Okt 2014)**
- [Deprecated and Removed Features in 4D v13](ftp://ftp-public.4d.fr/Documents/Products_Documentation/LastVersions/Line_13/VIntl/PDF_Format/4Dv13-Deprecated-Features.pdf) **(in Englisch, 20. Feb. 2012)**
- [Deprecated and Removed Features in 4D v12](ftp://ftp-public.4d.fr/Documents/Products_Documentation/LastVersions/Line_12/VIntl/PDF_Format/4Dv12-Deprecated-Features.pdf)  **(in Englisch, 03. Juni 2010)**